#### **Министерство сельского хозяйства Российской Федерации**

### **Федеральное государственное бюджетное образовательное учреждение высшего образования**

## **«ВОРОНЕЖСКИЙ ГОСУДАРСТВЕННЫЙ АГРАРНЫЙ УНИВЕРСИТЕТ ИМЕНИ ИМПЕРАТОРА ПЕТРА I»**

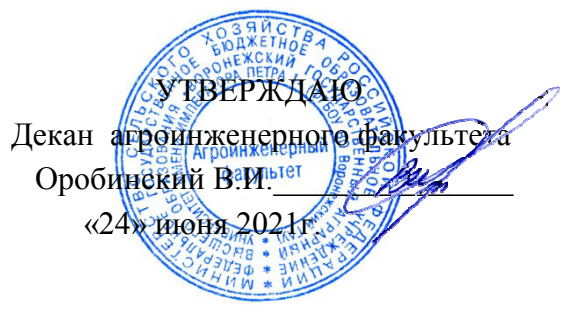

# **РАБОЧАЯ ПРОГРАММА ПО ДИСЦИПЛИНЕ**

## **Б1.О.33 Системы автоматизированного проектирования наземных транспортно-технологических средств**

Специальность 23.05.01 Наземные транспортно-технологические средства

Специализация «Автомобильная техника в транспортных технологиях»

Квалификация выпускника – инженер

Факультет – Агроинженерный

Кафедра прикладной механики

Разработчики рабочей программы:

доцент, кандидат технических наук, доцент Шередекин Виктор Валентинович

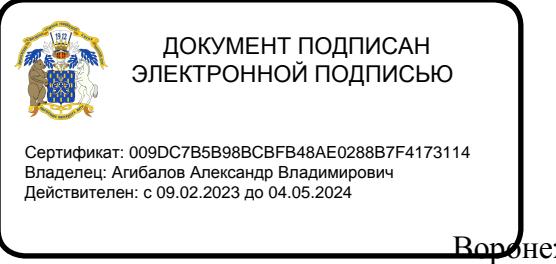

Воронеж  $-2021$  г.

Рабочая программа разработана в соответствии с Федеральным государственным образовательным стандартом высшего образования по специальности 23.05.01 Наземные транспортно-технологические средства, утвержденным приказом Министра науки и высшего образования Российской Федерации от 11 августа 2020 года № 935.

Рабочая программа утверждена на заседании кафедры прикладной механики (протокол №10 от 01 июня 2021 г.)

Заведующий кафедрой

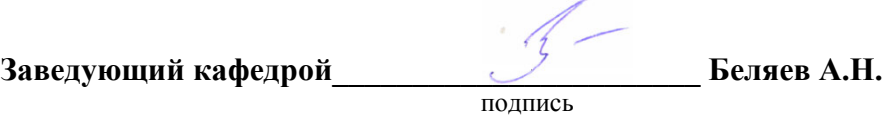

Рабочая программа рекомендована к использованию в учебном процессе методической комиссией агроинженерного факультета (протокол №9 от 24 июня 2021 г.).

**Председатель методической комиссии \_\_\_\_\_\_\_\_\_\_\_\_\_\_\_\_Костиков О.М.** 

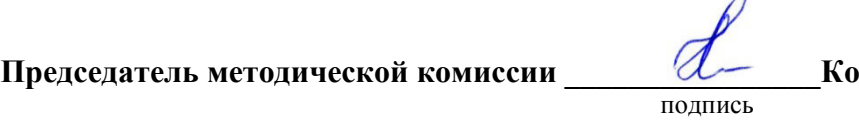

**Рецензент рабочей программы** заместитель директора по техническим вопросам ООО ГК АТХ, к.т.н. Говоров С.В.

### **1. Общая характеристика дисциплины**

#### **1.1. Цель дисциплины**

Формирование знаний, умений и навыков по автоматизированному проектированию механических систем, машин и оборудования; обучение приемам практического расчета и конструирования деталей и узлов, оформления конструкторской документации с использованием компьютерных технологий; подготовка к решению профессиональных задач, связанных с автоматизированным проектированием механических систем.

#### **1.2. Задачи дисциплины**

Формирование знаний, умений и навыков, связанных с автоматизированным проектированием инженерных объектов и приемами работы с использованием расчетноаналитических и конструкторско-графических систем (CAD/CAE-систем).

#### **1.3. Предмет дисциплины**

Системы автоматизированного проектирования транспортно-технологических машин и комплексов, и приемы их использования для расчета и конструирования механических систем, машин и оборудования, разработки и оформления конструкторской документации.

#### **1.4. Место дисциплины в образовательной программе**

Дисциплина Б1.О.33 Системы автоматизированного проектирования наземных транспортно-технологических средств относится к дисциплинам обязательной части блока «Блок 1. Дисциплины (модули)».

Дисциплина Б1.О.33 Системы автоматизированного проектирования наземных транспортно-технологических средств является обязательной дисциплиной.

#### **1.5. Взаимосвязь с другими дисциплинами**

Дисциплина связана с дисциплинами: Б1.О.15 Информационные технологии в профессиональной деятельности, Б1.О.17 Инженерная графика, Б1.О.18 Компьютерная графика, Б1.В.08 Проектирование наземных транспортно-технологических средств, Б1.В.02 Проектирование производственно-технической инфраструктуры предприятий и подразделений автомобильного транспорта.

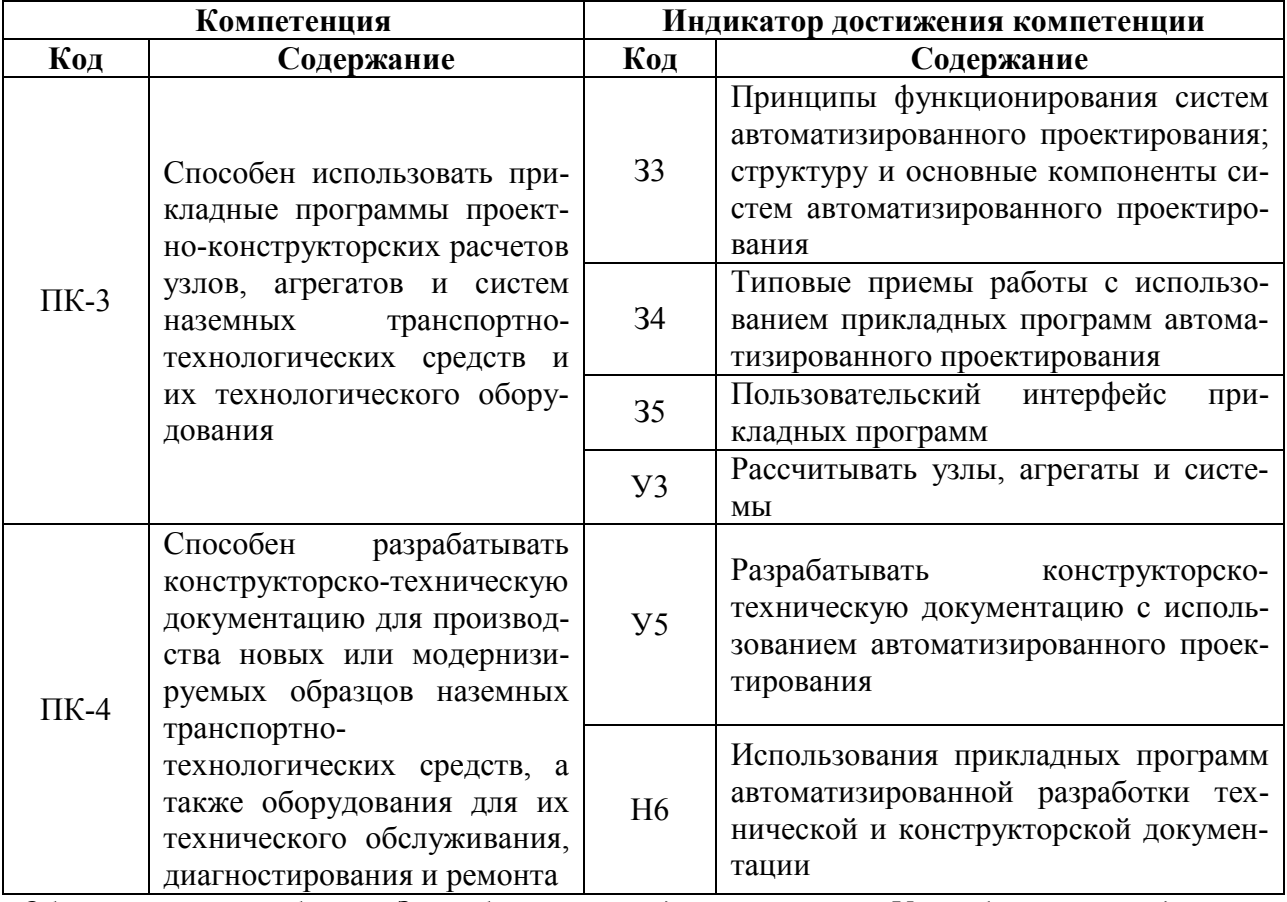

# 2. Планируемые результаты обучения по дисциплине

**Обозначение в таблице:** 3 – обучающийся должен знать:  $V$  – обучающийся должен уметь; Н - обучающийся должен иметь навыки и (или) опыт деятельности.

# **3. Объём дисциплины и виды работ**

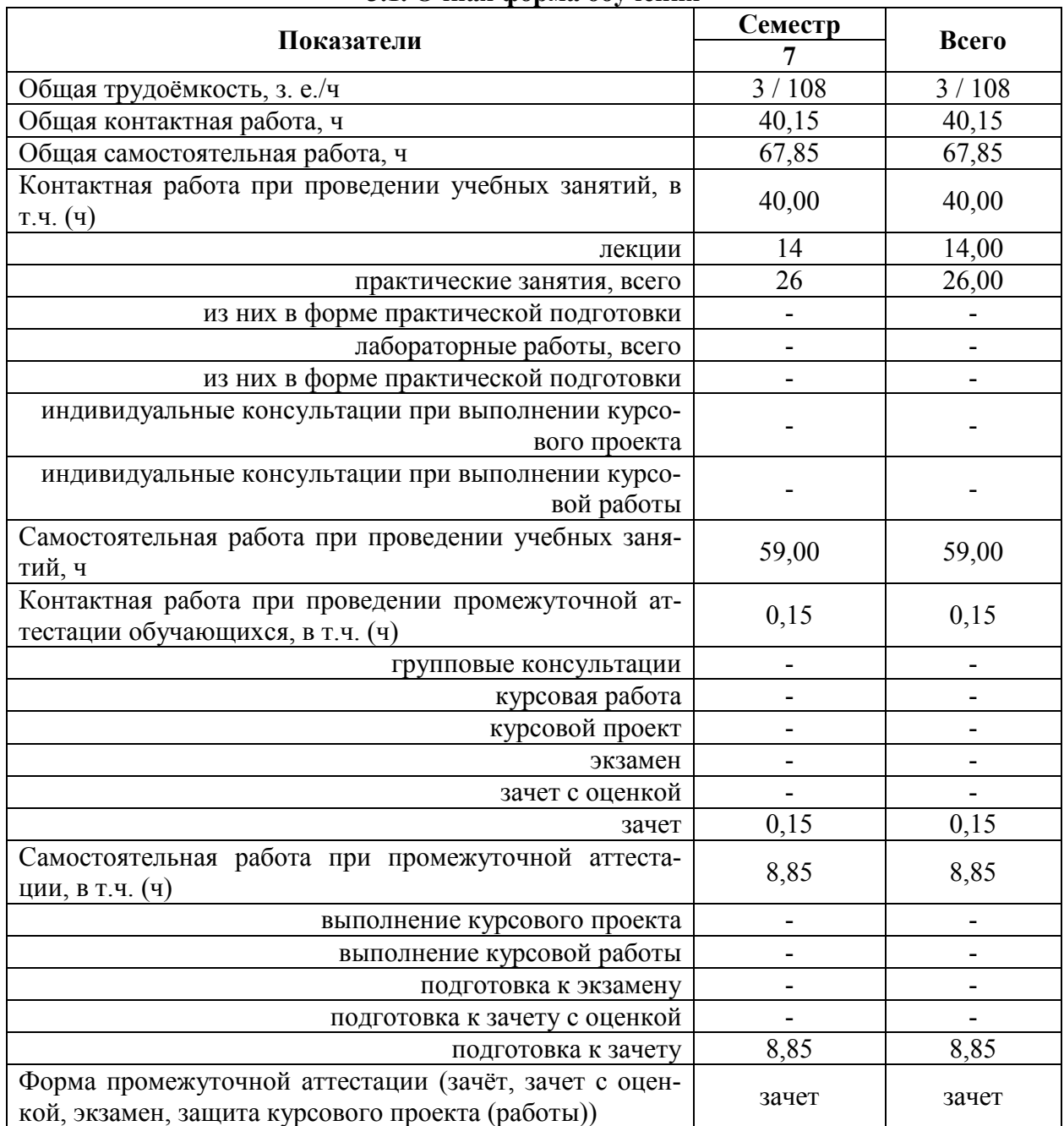

### **3.1. Очная форма обучения**

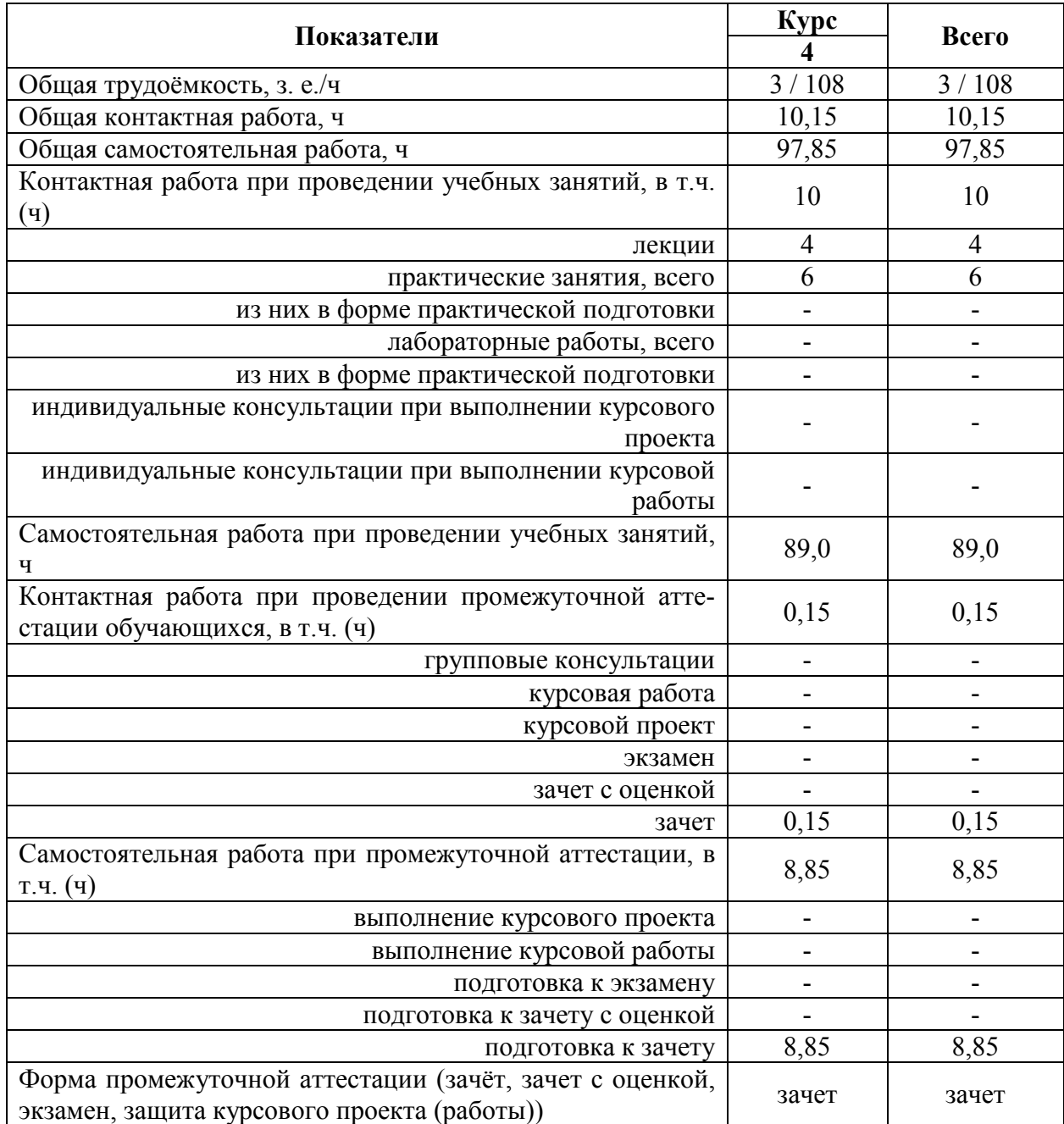

## **3.2. Заочная форма обучения**

#### **4. Содержание дисциплины**

#### **4.1. Содержание дисциплины в разрезе разделов и подразделов**

### **Раздел 1. Введение в САПР. Инженерные расчеты в САПР.**

Подраздел 1.1. Проектирование как объект автоматизации. Компоненты САПР.

Предмет дисциплины. Определение САПР. Функции и принципы создания САПР. Структура САПР. Классификация САПР. Основные понятия и подходы к процессу проектирования. Аспекты и стадии проектирования. Особенности проектирования сельскохозяйственных машин и оборудования. Способы организации процесса проектирования. Место САПР в системах проектирования и производства. Стадии разработки конструкторской документации и их автоматизация. Виды обеспечения САПР. Аппаратное обеспечение. Конфигурация аппаратных средств. Программные компоненты. САПР на базе Windows.

Подраздел 1.2. Расчетно-аналитические системы.

Классификация и разновидности расчетно-аналитических систем. Использование информационно-аналитических систем в процессе проектирования. Использование компонентов APM WinMachine для определения и обоснования параметров конструкций. Комплексный автоматизированный расчет и анализ разъемных и неразъемных соединений.

#### **Раздел 2. Автоматизированная разработка документации и геометрическое моделирование.**

Подраздел 2.1. Системы автоматизированной разработки чертежей.

Настройка параметров чертежа и редактора. Базовые функции черчения. Функции аннотирования. Интерфейс пользователя. Рациональные приемы черчения. Чертежно-графические редакторы АРМ Graph, Компас, T-Flex, AutoCad и другие CAD – системы – общее и различия. Использование прикладной библиотекой компасменеджер.

Подраздел 2.2. Системы геометрического моделирования.

Компьютерное моделирование. Графические примитивы. Каркасное моделирование. Поверхностное моделирование. Твердотельное моделирование. Создание твердотельных деталей и сборок. Использования твердотельных моделей для построения и оформления чертежей при проектировании и инженерном анализе.

#### **4.2. Распределение контактной и самостоятельной работы при подготовке к занятиям по подразделам**

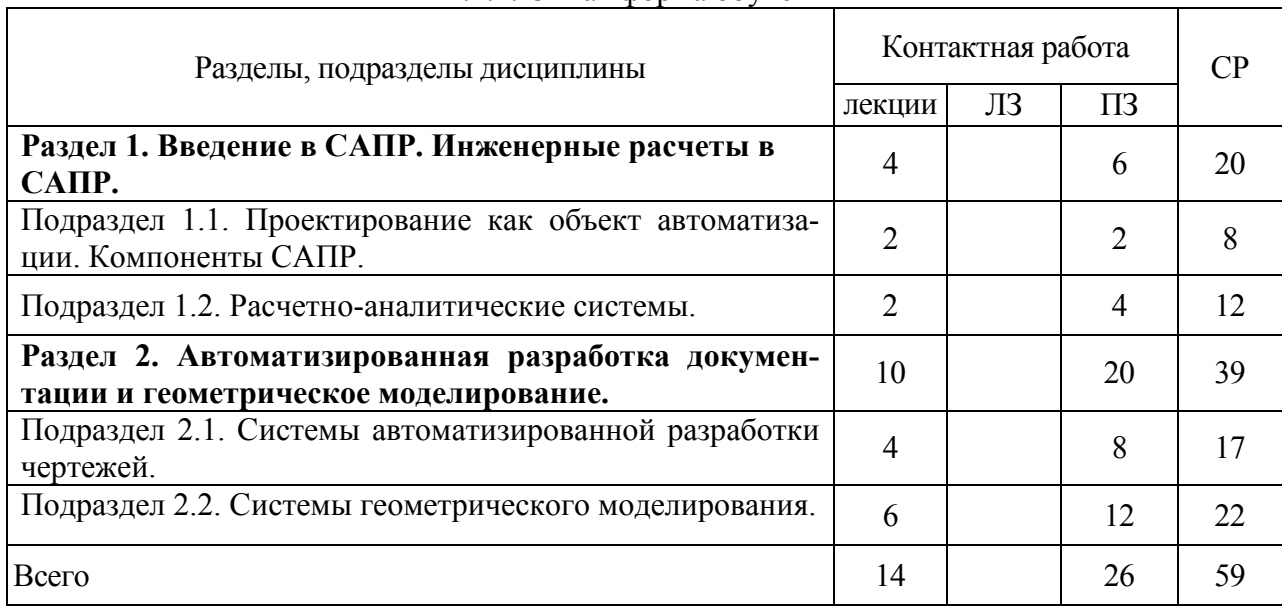

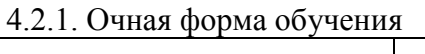

## 4.2.2. Заочная форма обучения

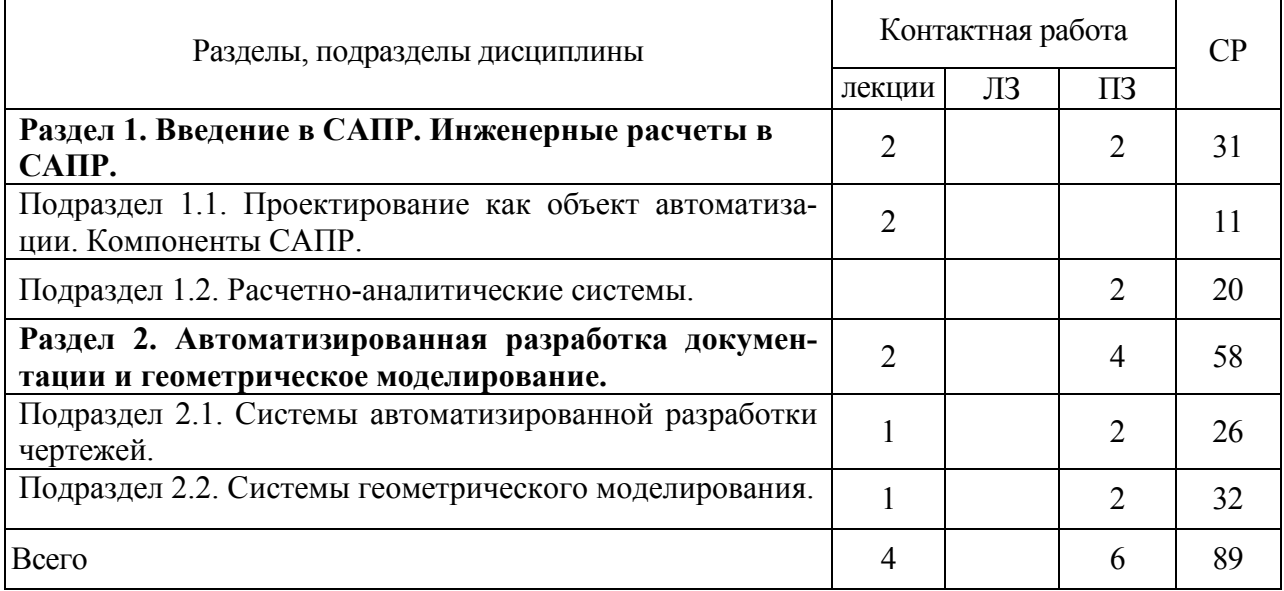

#### **4.3. Перечень тем и учебно-методического обеспечения для самостоятельной работы обучающихся**

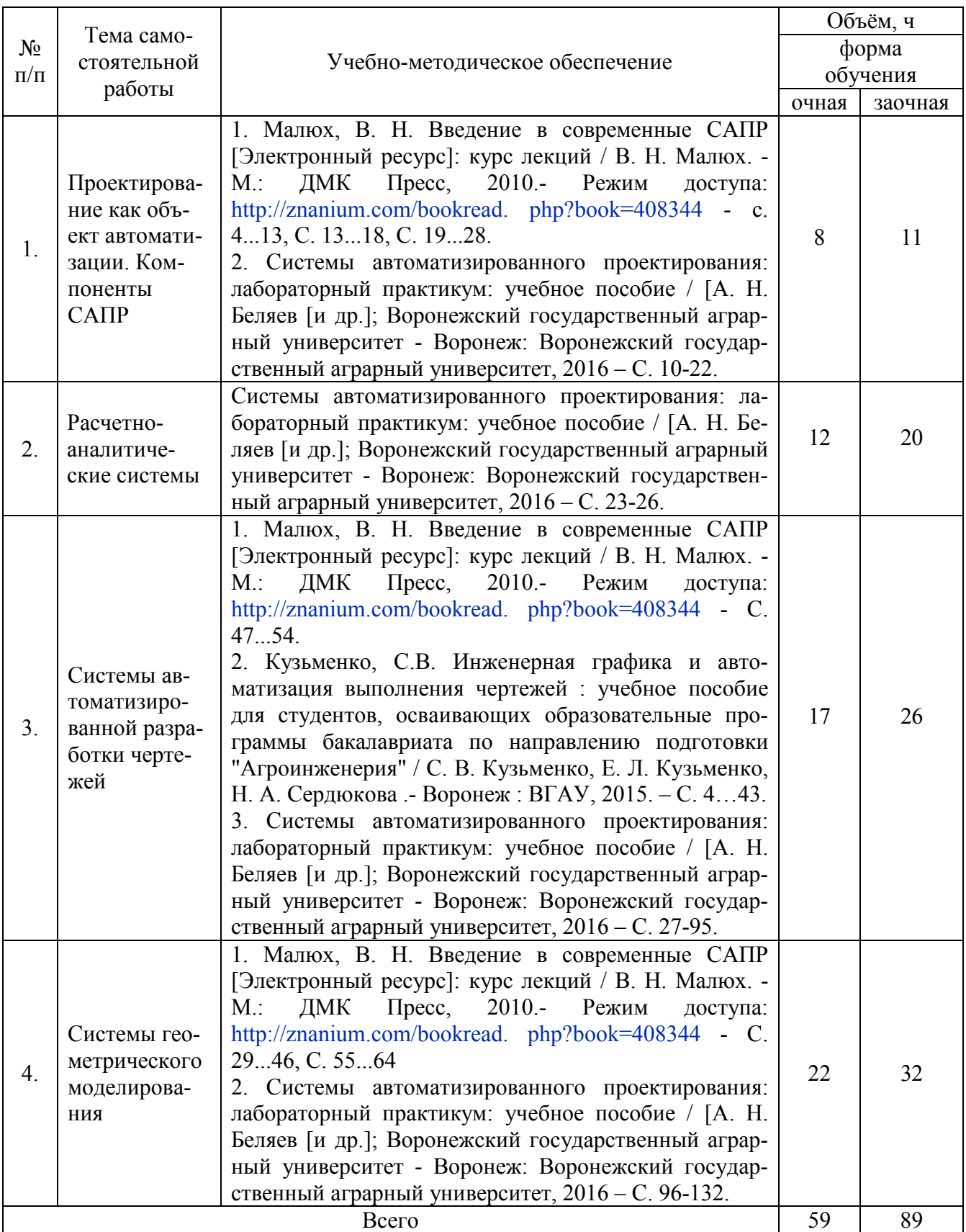

## **5. Фонд оценочных средств для проведения промежуточной аттестации и текущего контроля**

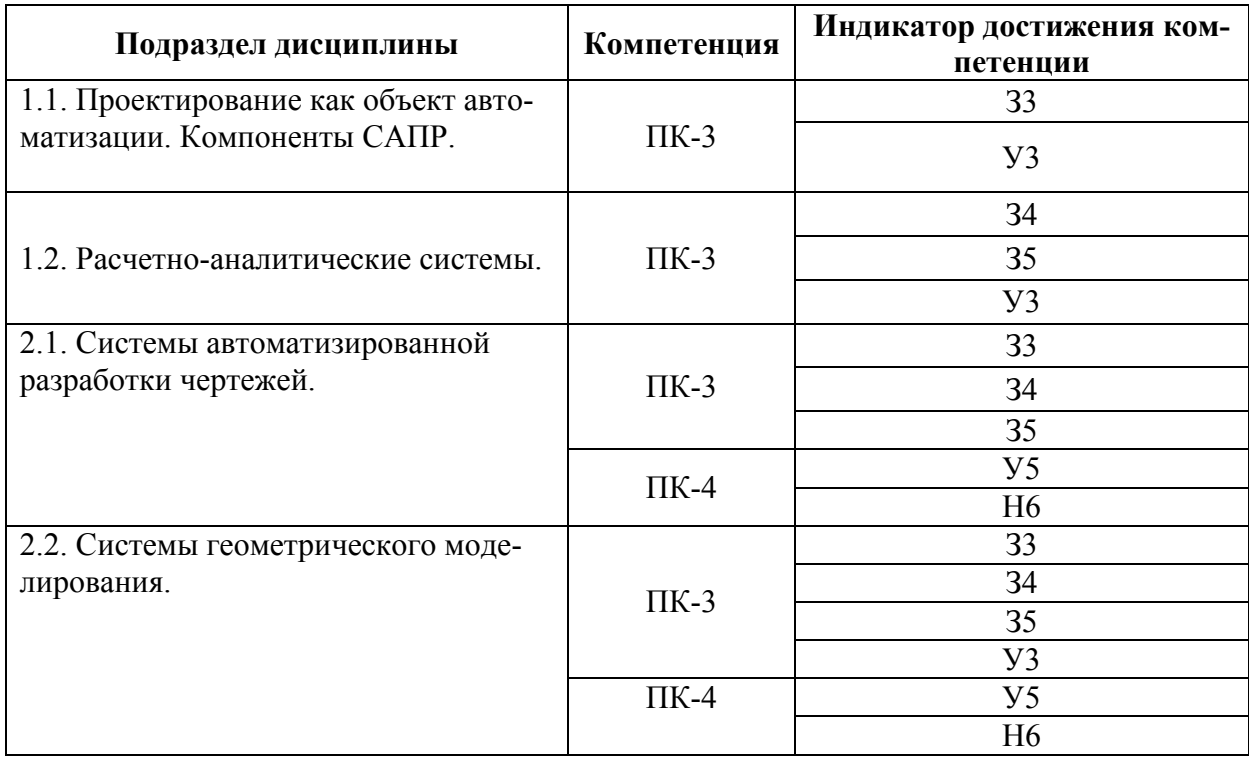

### **5.1. Этапы формирования компетенций**

### **5.2. Шкалы и критерии оценивания достижения компетенций**

#### **5.2.1. Шкалы оценивания достижения компетенций**

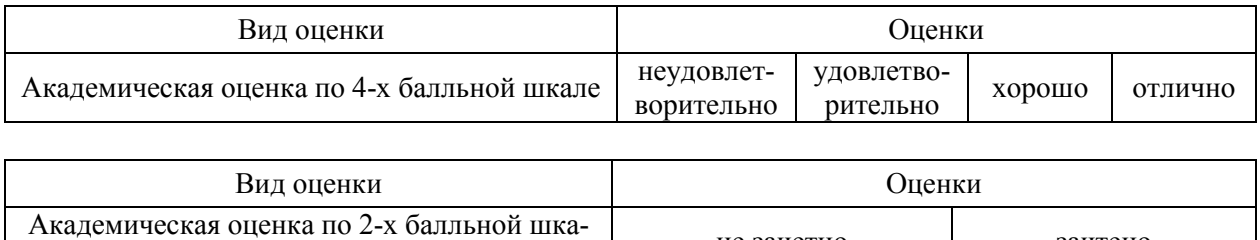

#### **5.2.2. Критерии оценивания достижения компетенций**

не зачетно зачтено

ле

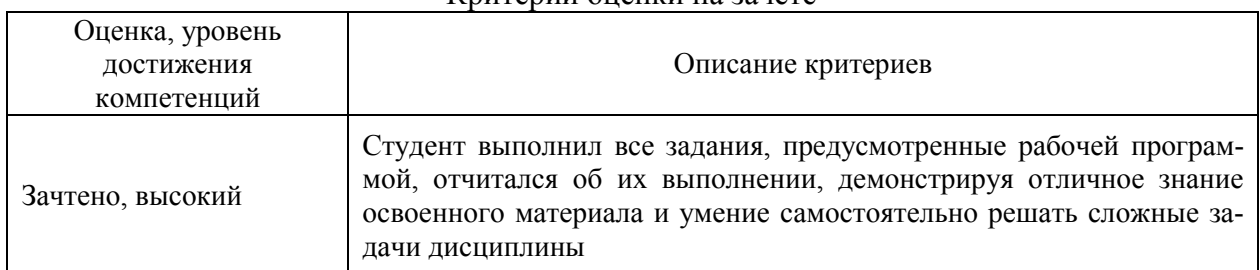

#### Критерии оценки на зачете

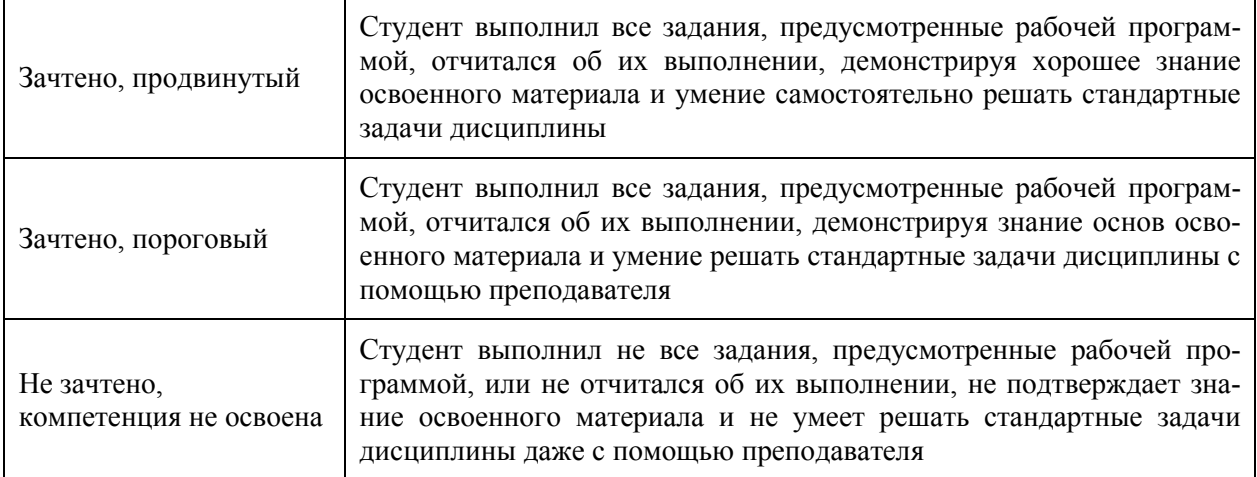

# Критерии оценки тестов

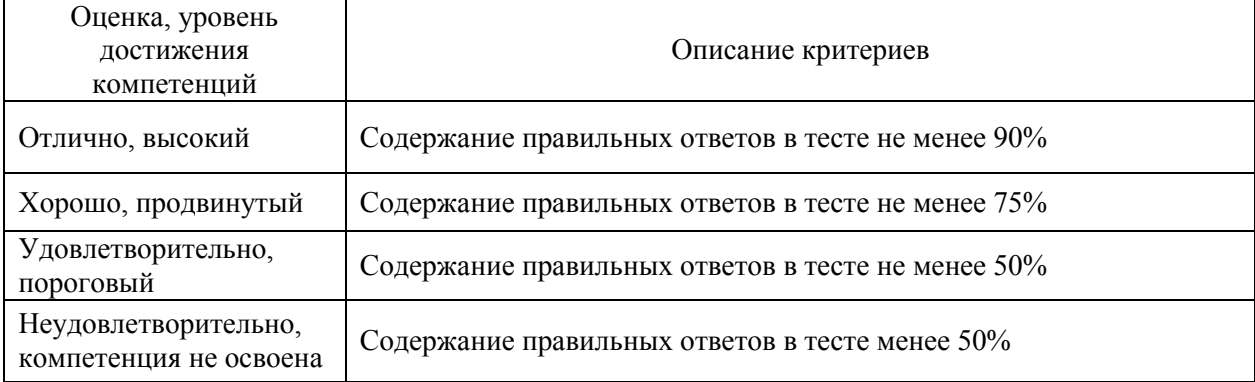

## Критерии оценки устного опроса

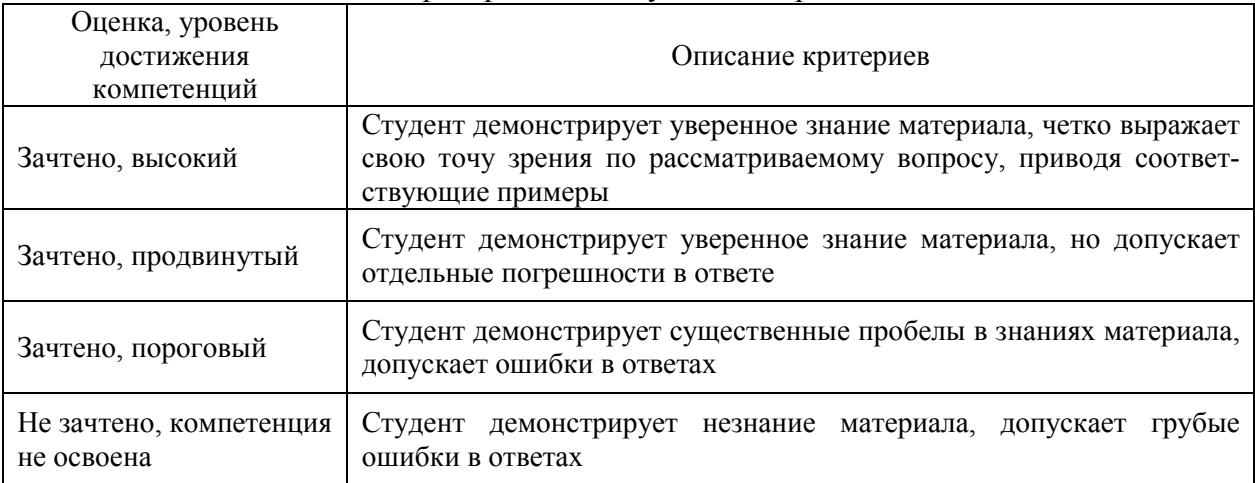

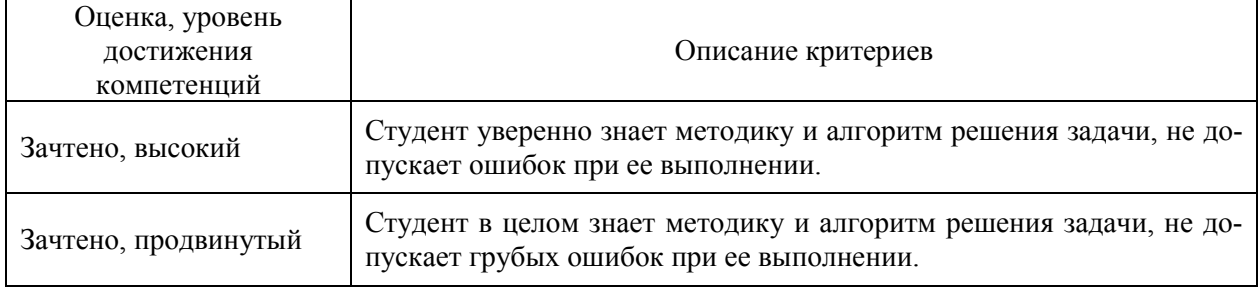

# Критерии оценки решения задач

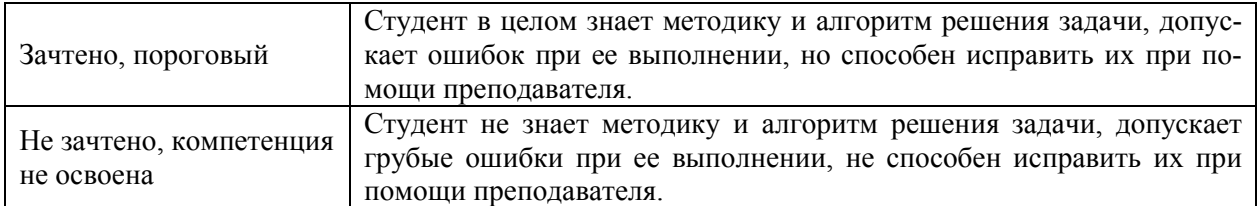

#### **5.3. Материалы для оценки достижения компетенций**

## **5.3.1. Оценочные материалы промежуточной аттестации**

## **5.3.1.1. Вопросы к экзамену**

«Не предусмотрен»

#### **5.3.1.2. Задачи к экзамену**

«Не предусмотрен»

#### **5.3.1.3. Вопросы к зачету с оценкой**

«Не предусмотрен»

## **5.3.1.4. Вопросы к зачету**

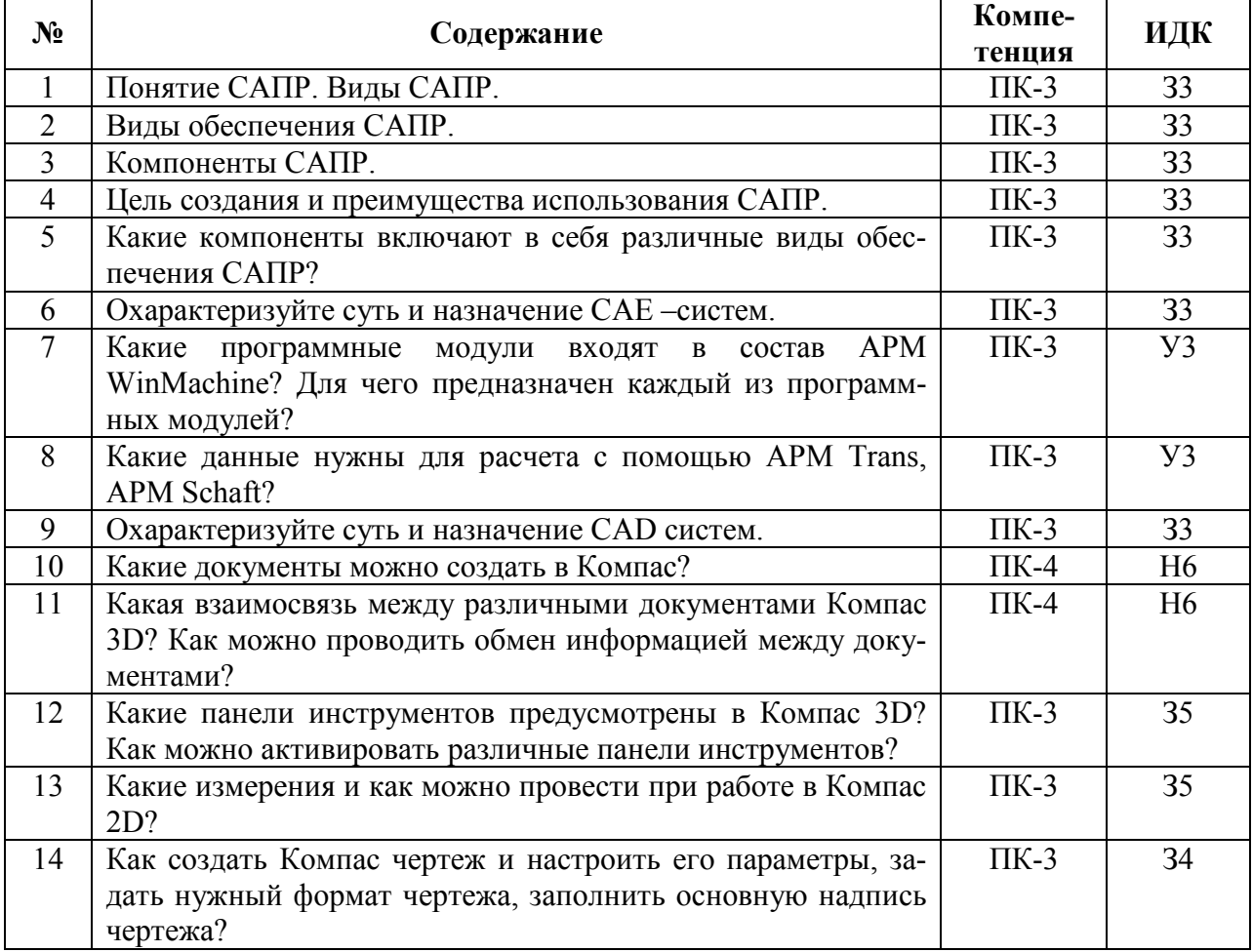

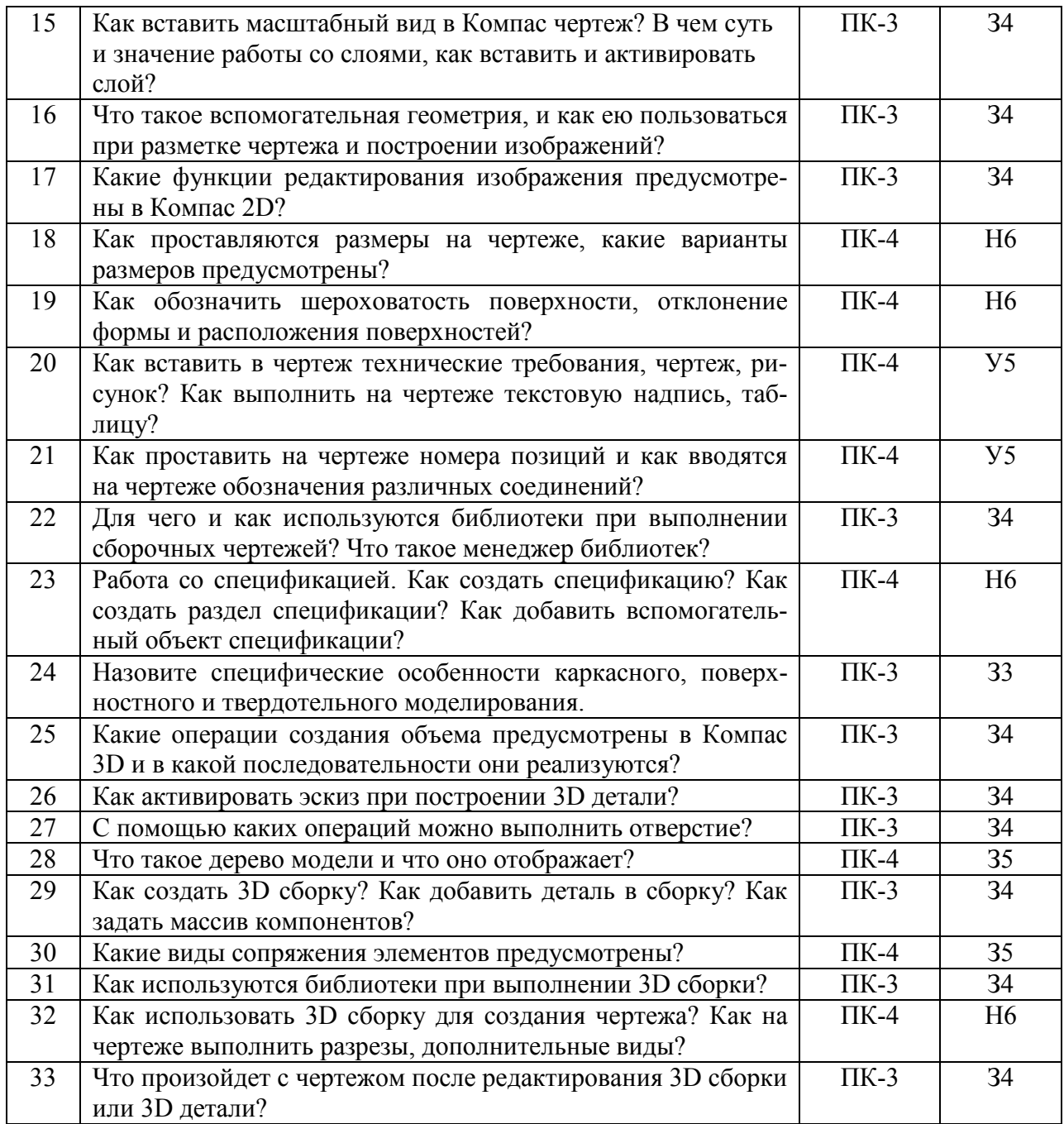

## **5.3.1.5. Перечень тем курсовых проектов**

«Не предусмотрен»

## **5.3.1.6. Вопросы к защите курсового проекта**

«Не предусмотрен»

## 5.3.2. Оценочные материалы текущего контроля

## 5.3.2.1. Вопросы тестов

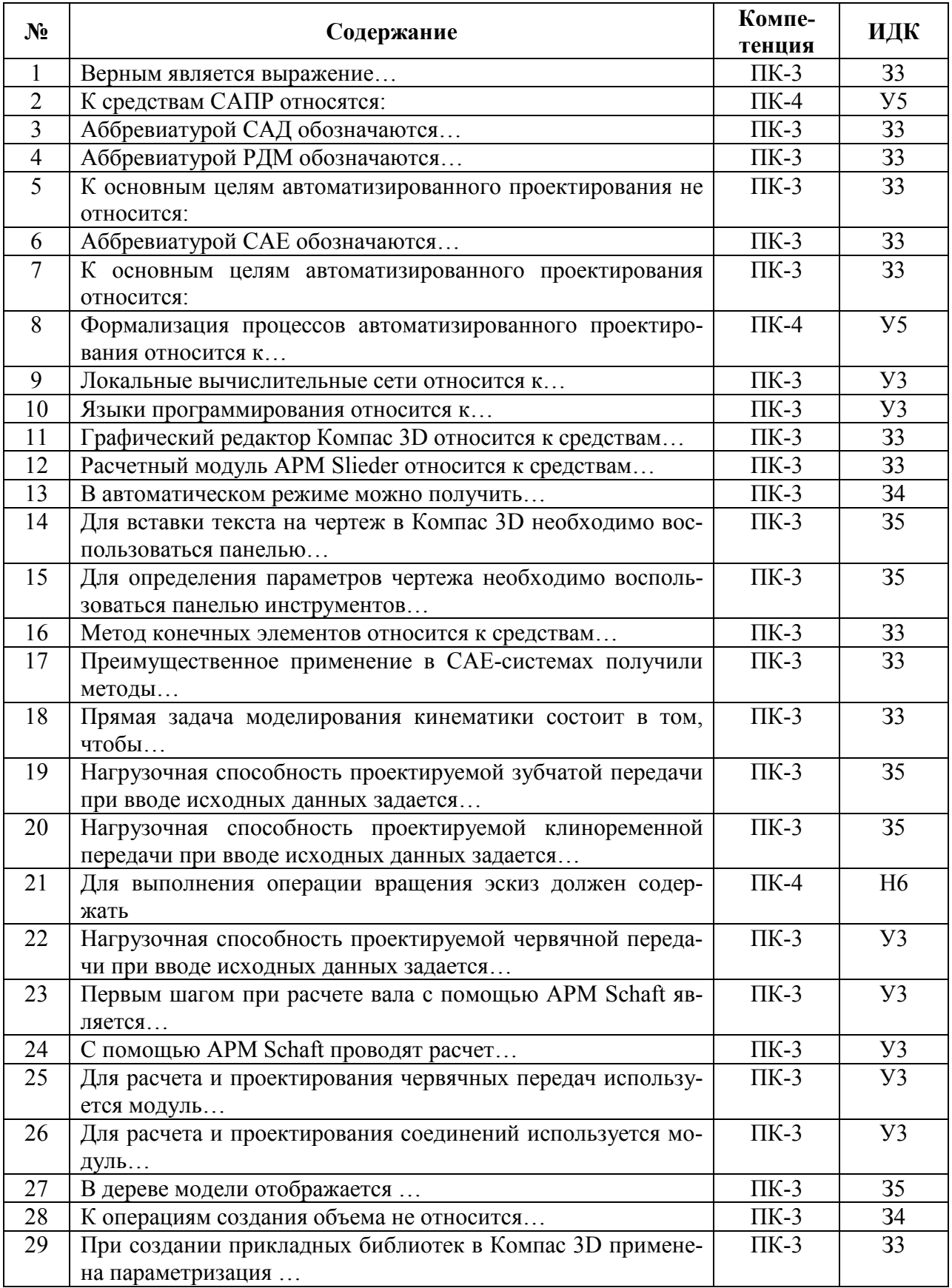

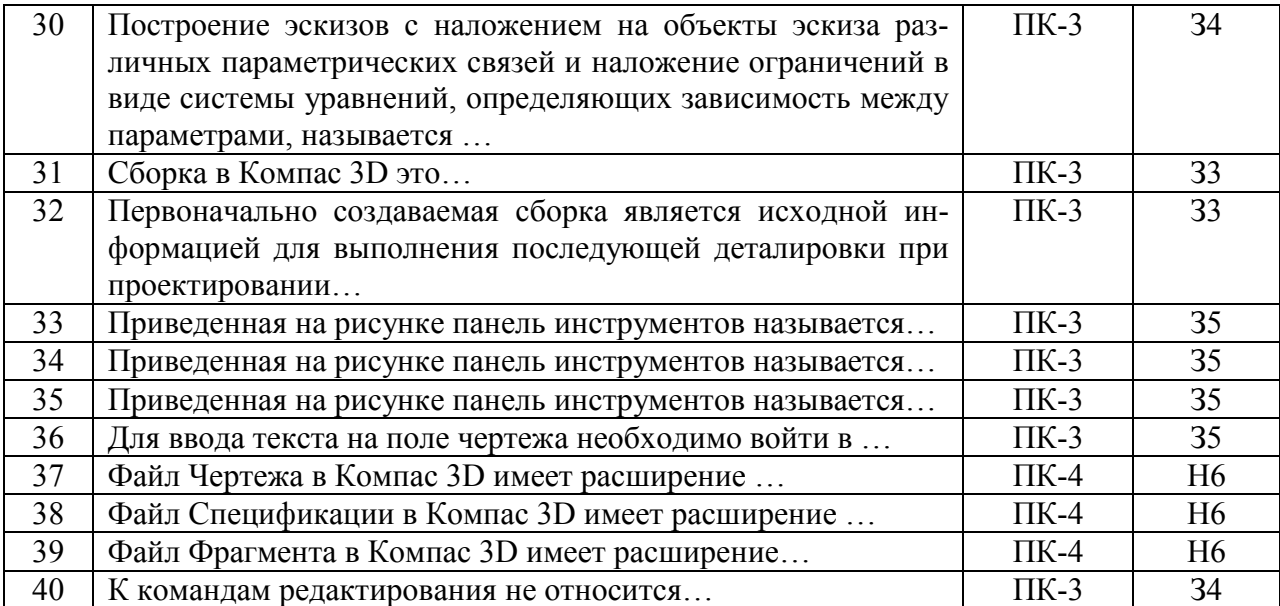

## 5.3.2.2. Вопросы для устного опроса

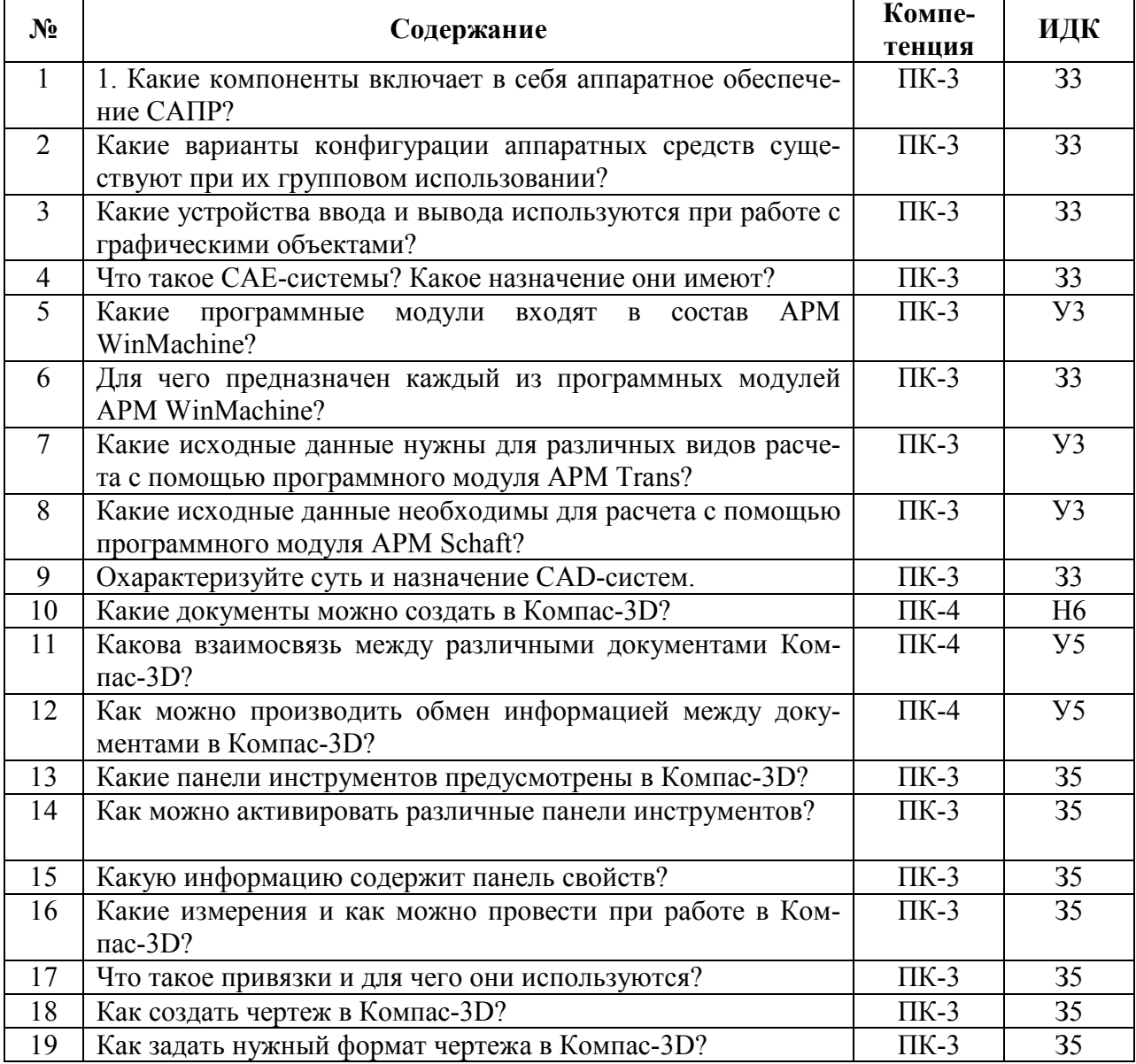

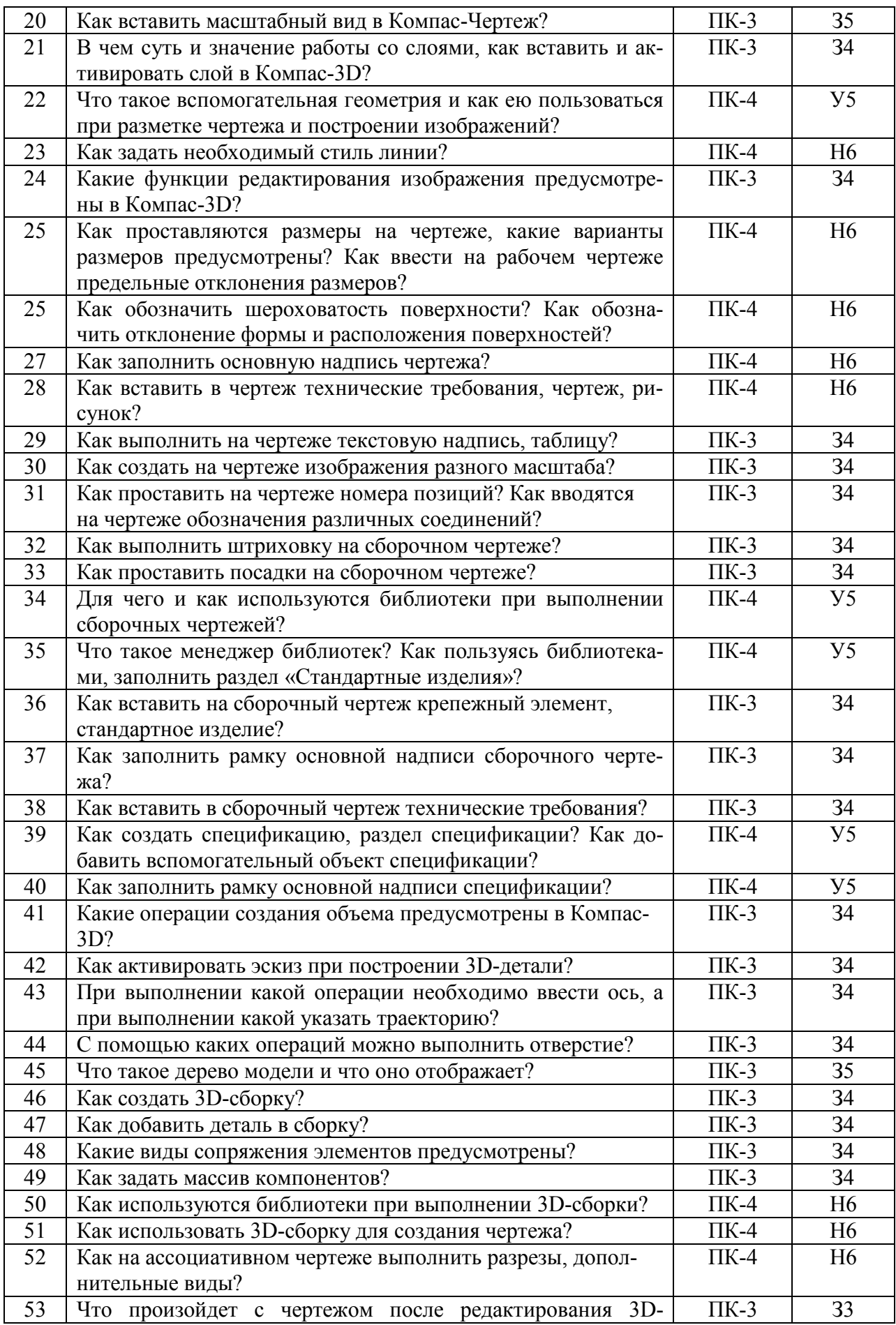

'n

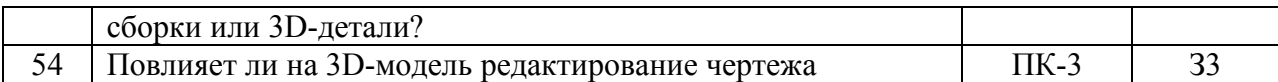

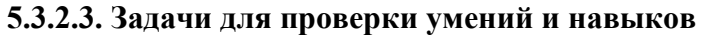

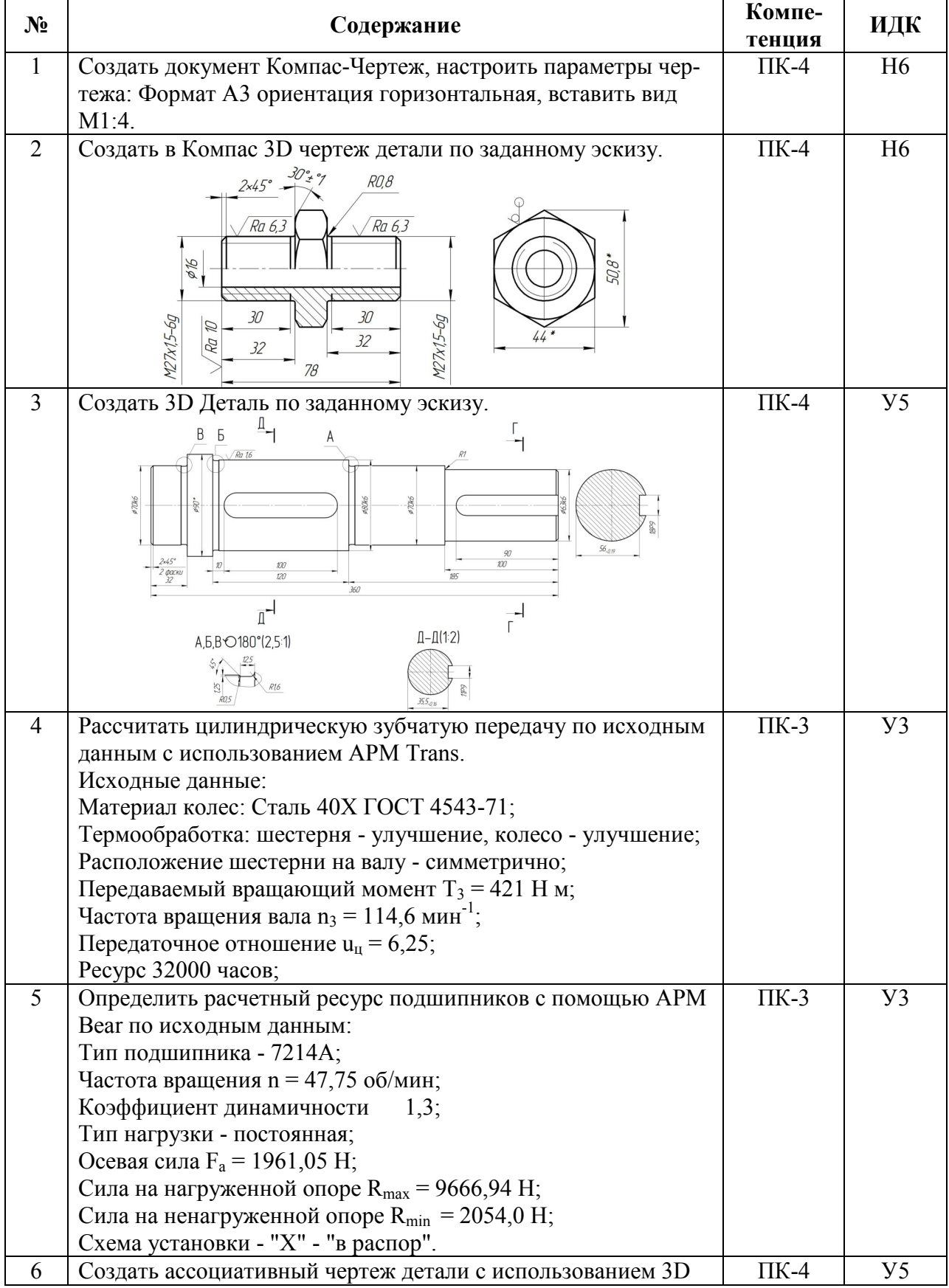

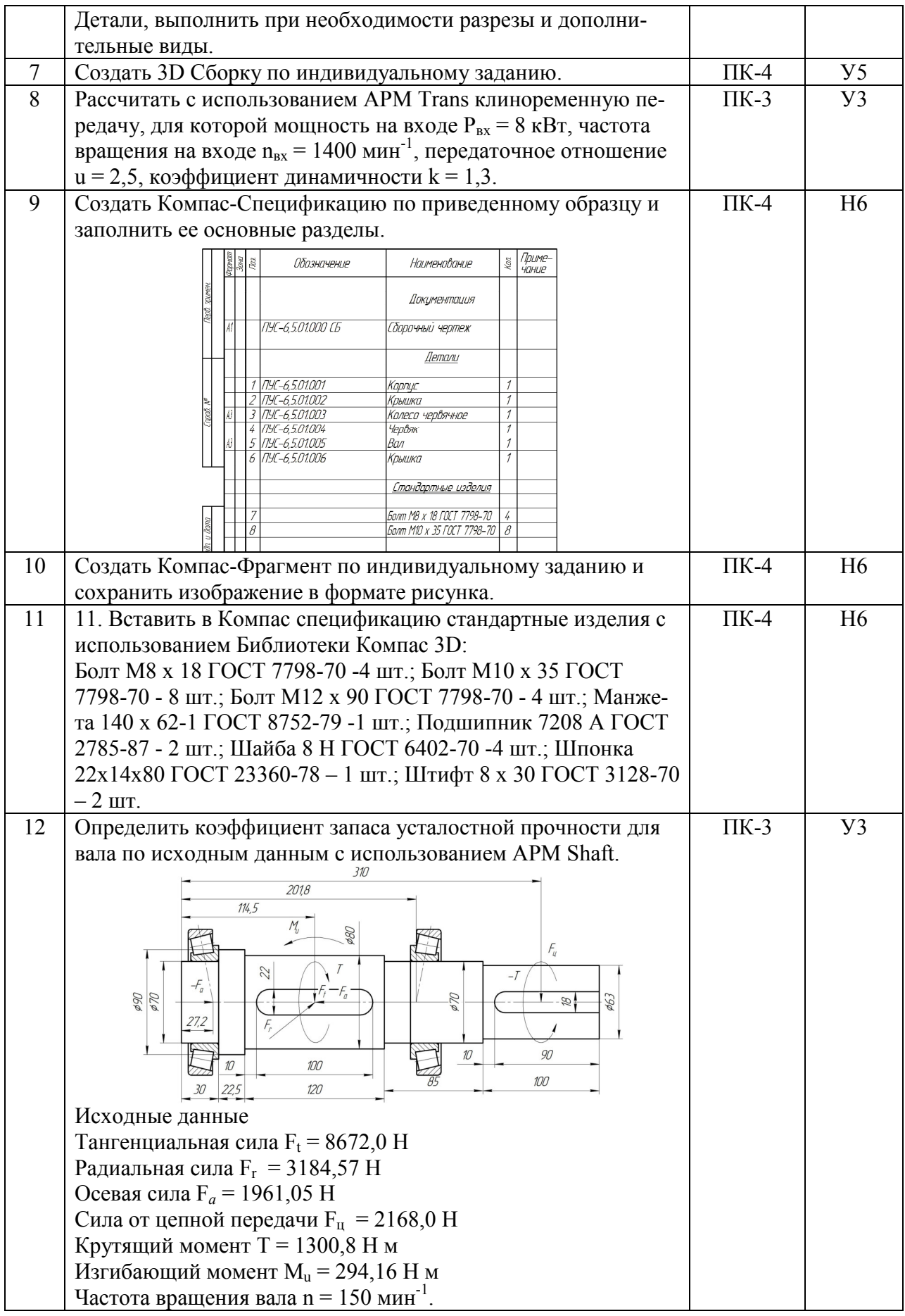

## 5.3.2.4. Перечень тем рефератов, контрольных, расчетно-графических работ

«Не предусмотрены»

## 5.3.2.5. Вопросы для контрольной (расчетно-графической) работы

«Не предусмотрены»

## 5.4. Система оценивания достижения компетенций

#### 5.4.1. Оценка достижения компетенций в ходе промежуточной аттестации

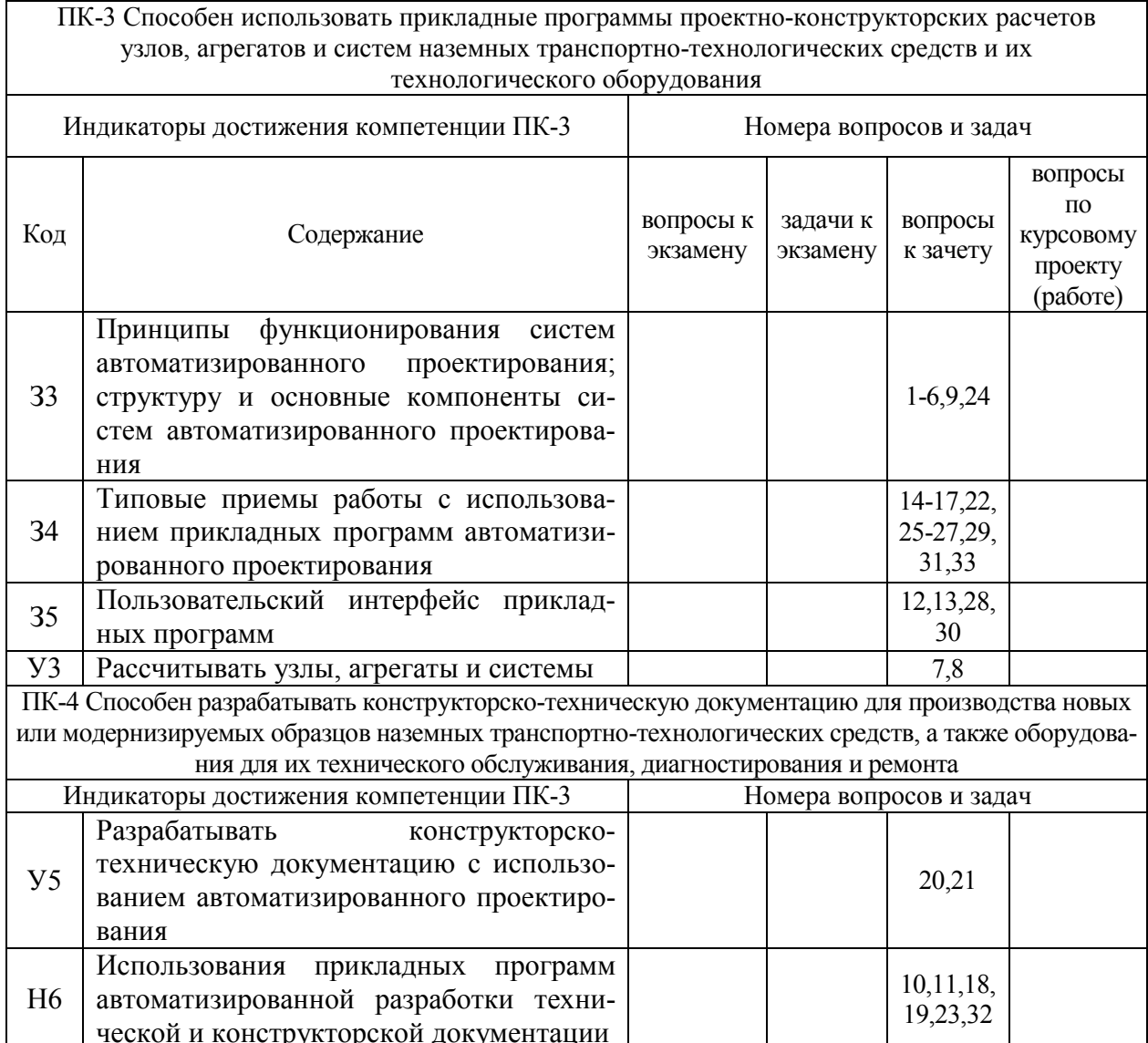

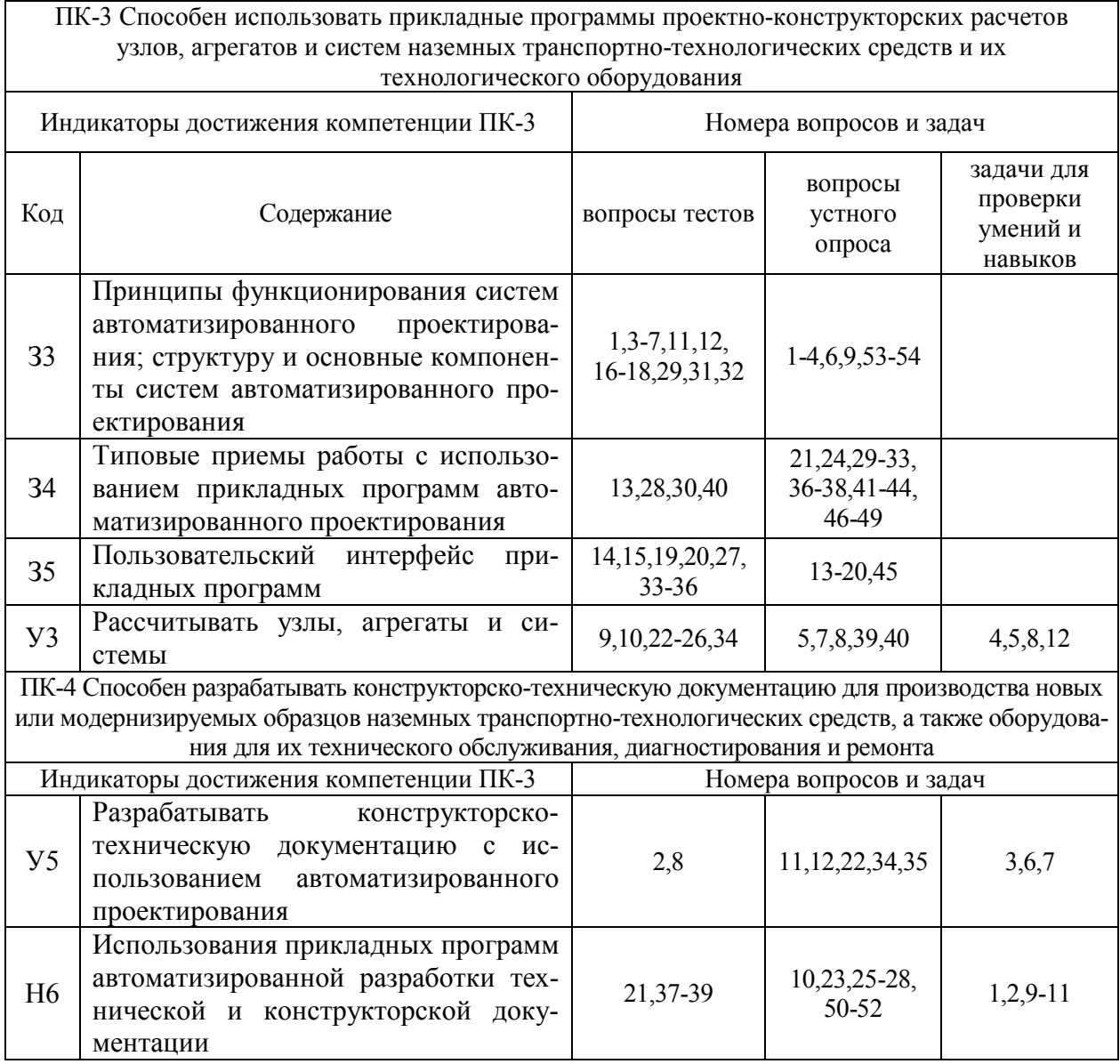

## 5.4.2. Оценка достижения компетенций в ходе текущего контроля

# **6. Учебно-методическое и информационное обеспечение дисциплины**

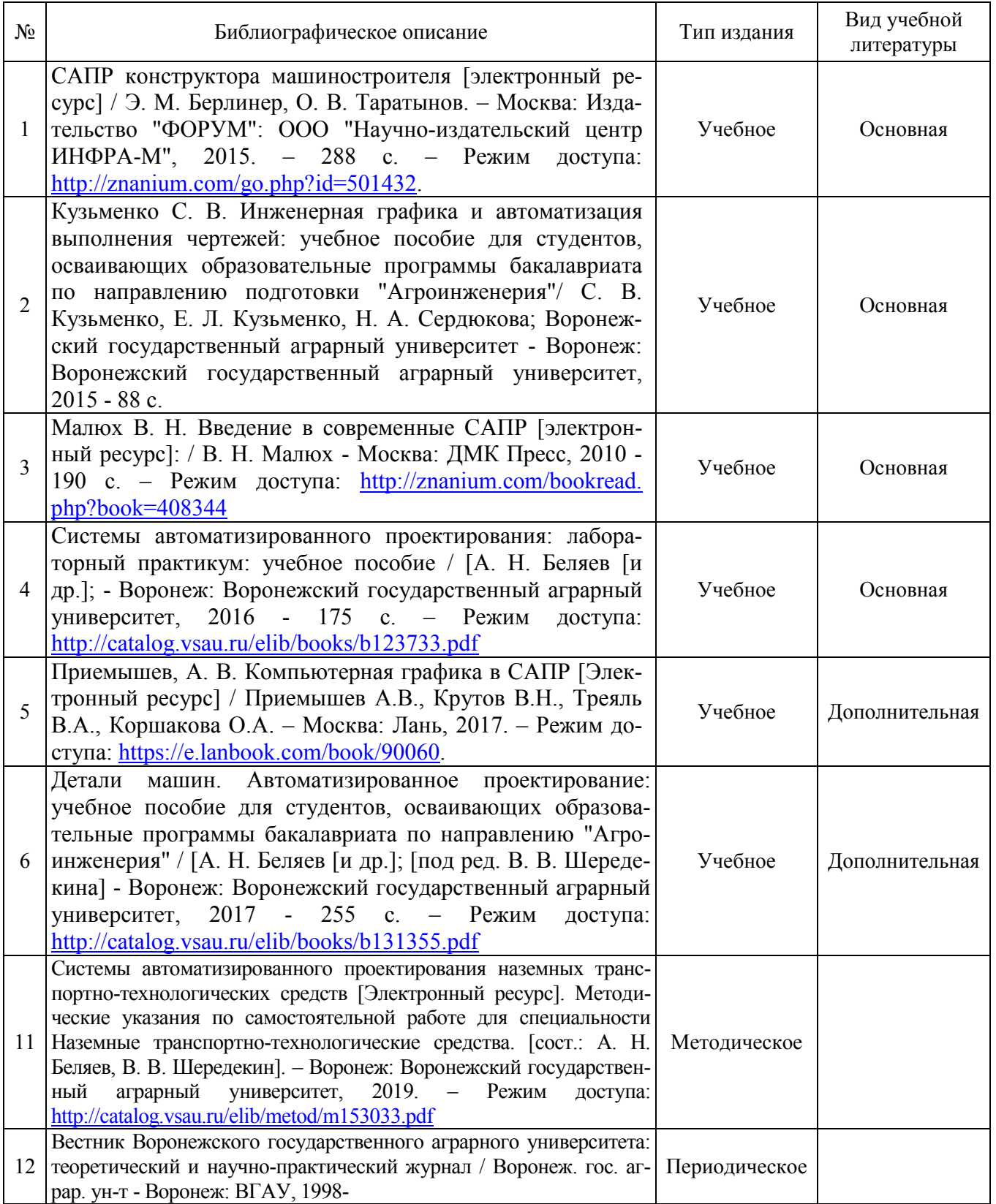

## **6.1. Рекомендуемая литература**

## **6.2. Ресурсы сети Интернет**

### **6.2.1. Электронные библиотечные системы**

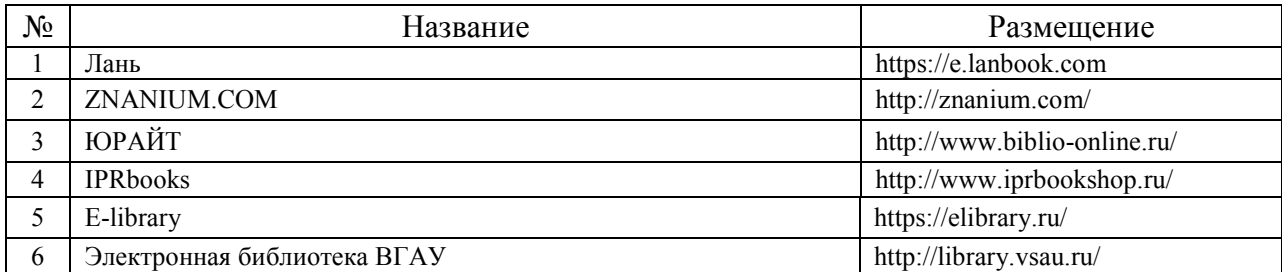

## **6.2.2. Профессиональные базы данных и информационные системы**

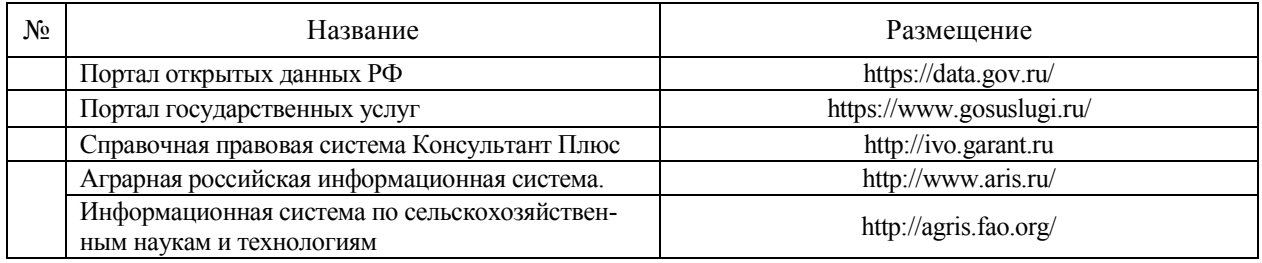

## **6.2.3. Сайты и информационные порталы**

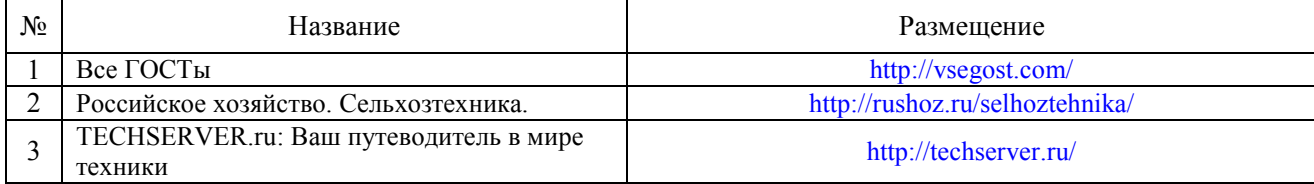

## **7. Материально-техническое и программное обеспечение дисциплины**

## **7.1. Помещения для ведения образовательного процесса и оборудование**

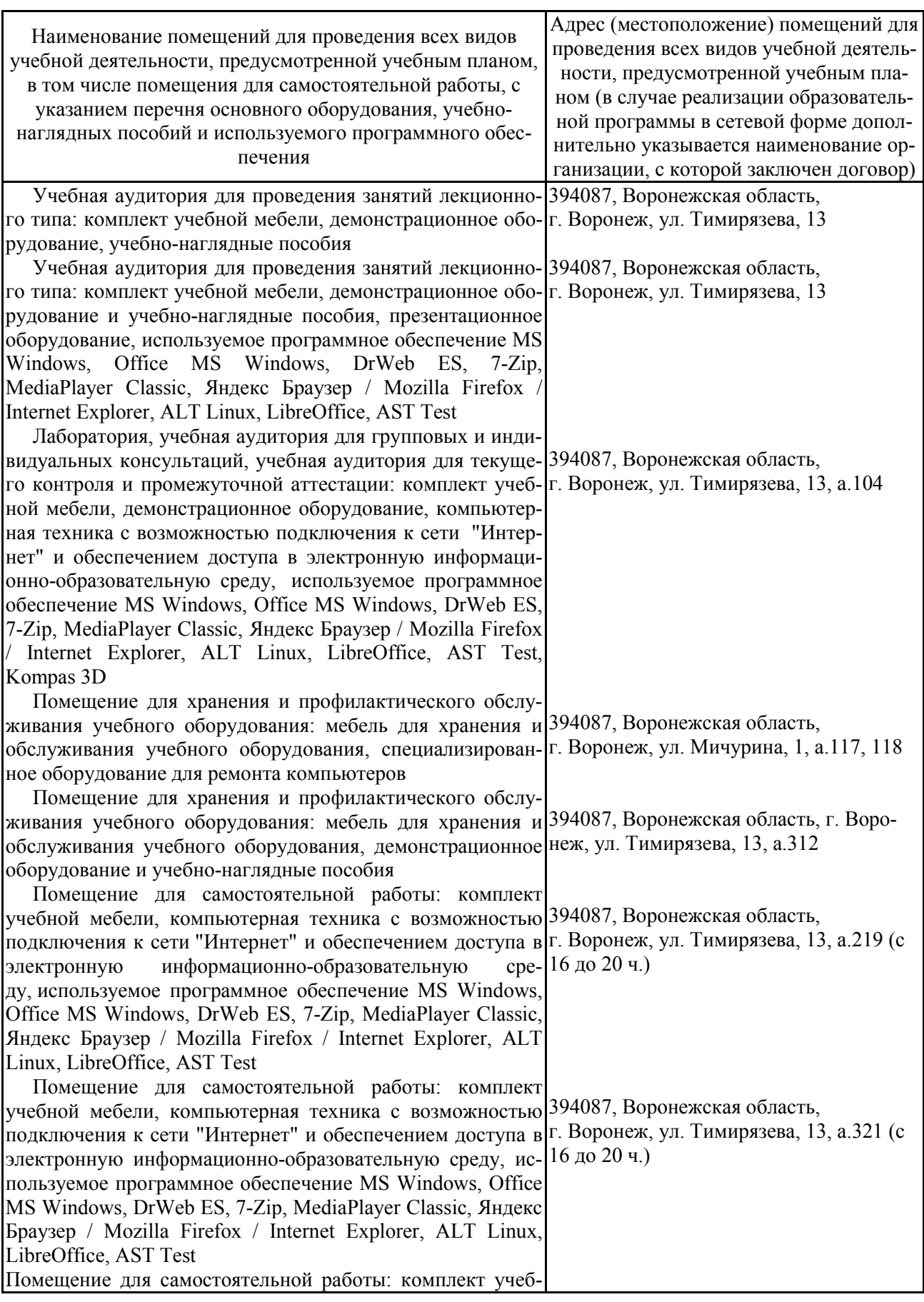

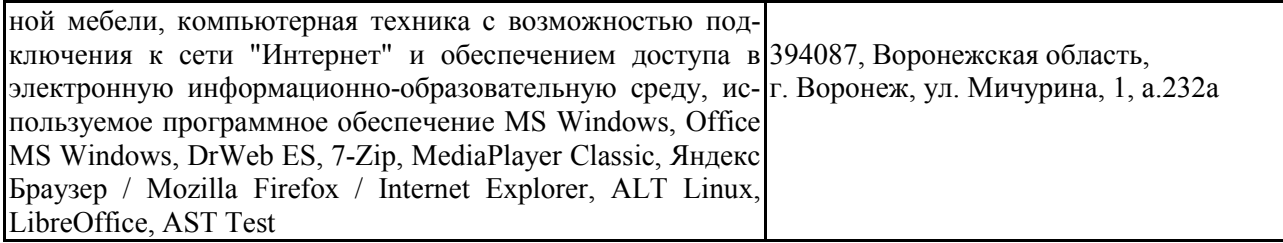

#### **7.2. Программное обеспечение 7.2.1. Программное обеспечение общего назначения**

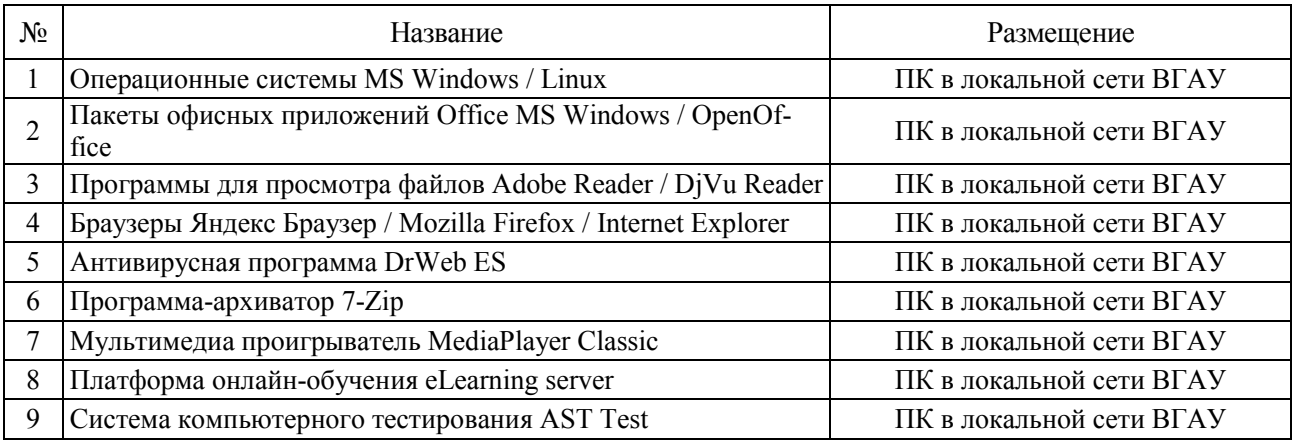

## **7.2.2. Специализированное программное обеспечение**

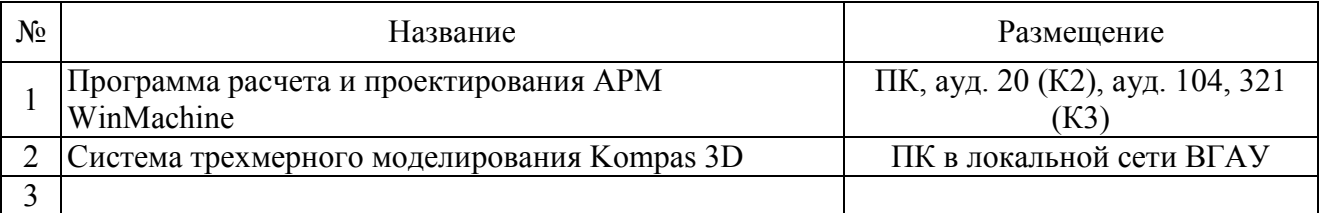

# **8. Междисциплинарные связи**

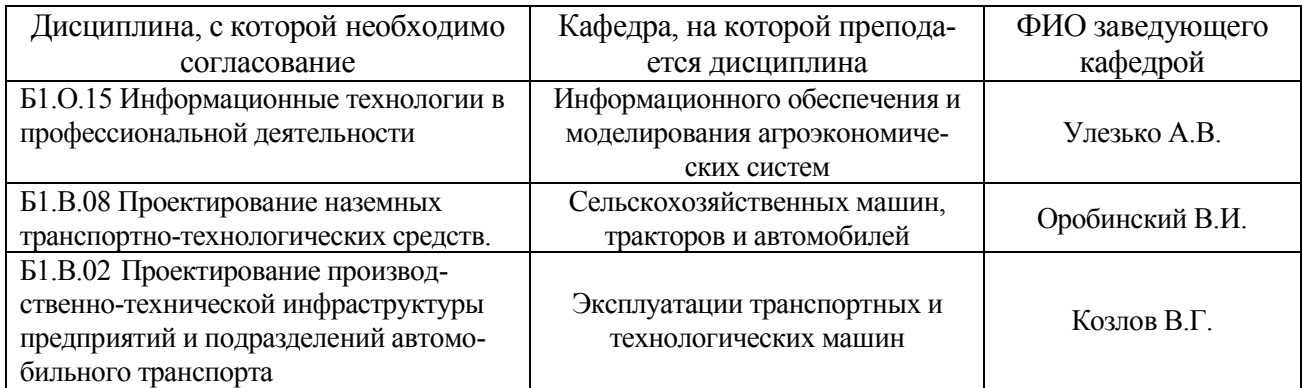

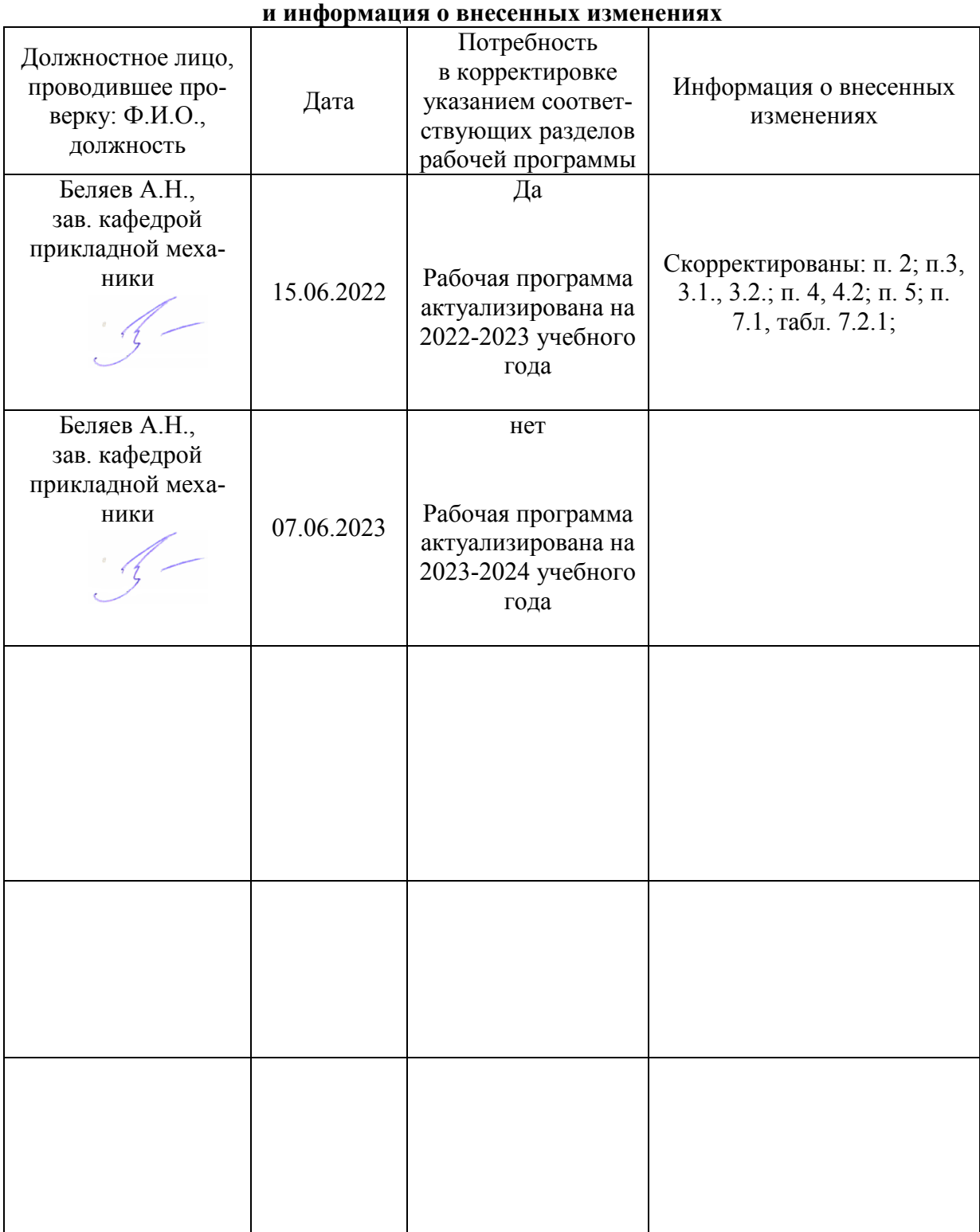

# **Приложение 1 Лист периодических проверок рабочей программы**